# ПАМЯТКА

Договор долевого участия или договор уступки прав требования необходимо сдать на регистрацию совместно с представителем компании в отделение МФЦ.

# **НЕОБХОДИМЫЕ ДОКУМЕНТЫ ОСОБЫЙ СЛУЧАЙ**

#### Возьмите с собой на регистрацию:

- паспорт (оригинал)
- деньги для оплаты госпошлины (оплата госпошлины на месте или заранее)
- свидетельство о регистрации брака (оригинал и копия), если квартиру покупаете в совместную собственность
- нотариальное согласие или брачный договор (оригинал и копия), если квартиру покупает один из супругов
- кредитный договор (оригинал и копия), если квартиру покупаете в ипотеку
- свидетельство о рождении ребенка (оригинал и копия), если в договоре фигурирует ребенок

# **РЕГИСТРАЦИЯ ДОГОВОРА ДОЛЕВОГО УЧАСТИЯ В МФЦ**

#### Представитель компании

Александр Мартьянов, его номер +7 (922) 196 99 17

Запись на прием в МФЦ делает сотрудник компании.

### Дети в сделках с недвижимостью:

От имени несовершеннолетнего в возрасте до 14 лет действует его законный представитель (один из родителей) с предоставлением на регистрацию оригинала и копии свидетельства о рождении ребенка.

Несовершеннолетний в возрасте от 14 до 18 лет действуют самостоятельно, но с согласия одного из родителей с предоставлением на регистрацию паспорта и свидетельства о рождении (оригинал и копия).

# **ГОСПОШЛИНА**

1 участник – 175 ₽ 2 участника по 117 ₽ 3 участника по 88 ₽ 4 участника по 70 ₽

Госпошлина без комиссии в случае оплаты через отделение Сбербанк или приложение Сбербанк Онлайн по следующим реквизитам:

Если вы заранее оплатили госпошлину, распечатайте платежное поручение и возьмите с собой на регистрацию.

! Комиссия за оплату через терминал в МФЦ 50 ₽ за одну пошлину

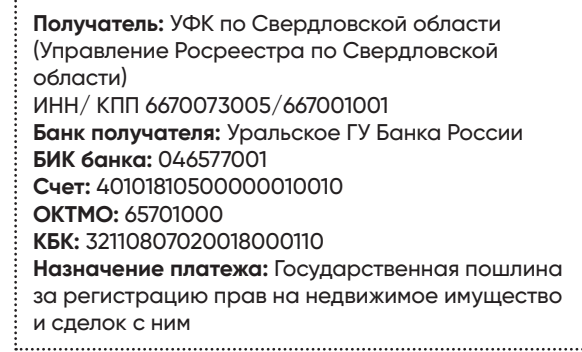

Узнать на каком этапе регистрация договора **ro[sreestr.gov.ru](https://clck.ru/RpYt2)** раздел «Электронные услуги и сервисы» **Элемерны** выбрать сервис «Проверка» исполнения запроса (заявления)» ввести номер заявки (указана в описи) ввести цифры с проверочной картинки нажать кнопку «Проверить»

# **ПОЛУЧЕНИЕ ДОКУМЕНТОВ**

#### Возьмите с собой:

паспорт

опись (расписка, выданная сотрудником МФЦ в день подачи документов на регистрацию)

#### ВАЖНО: Получить зарегистрированный договор нужно в том же МФЦ.

При этом для получения документов рекомендуем **дольщикам идти вместе**, если в договоре указано несколько участников. В некоторых случаях сотрудник МФЦ может выдать документы одному из супругов на основании оригинала свидетельства о регистрации брака. В остальных случаях документы будут выданы исключительно на основании нотариальной доверенности.

С 2022 года весь документооборот между МФЦ и Росреестром переведен в электронный вид. На документах, которые приносит заявитель, сотрудник МФЦ ставит отметку о переводе в электронный вид, после чего электронные образы документов передаются в информационную систему Росреестра. По результатам получения услуги не будет привычных штампов Росреестра, регистрацию сделок и объектов будут подтверждать выписки из ЕГРН, удостоверенные сотрудником МФЦ.

## **ДАЛЬШЕ?**

Вы можете отслеживать ход строительства вашего дома на сайте проекта – раз в месяц мы публикуем фотоотчет. После того, как дом будет построен, вам поступит SMS-приглашение на приемку квартиры.

Если у вас сменился номер телефона, фамилия или иные сведения, указанные в договоре, заранее сообщите нам об этом **victorial.ru.** На основании данных, указанных в вашем договоре, происходит подготовка акта приема-передачи и запись на приемку квартиры.

Если по каким-то причинам вы лично не можете принять квартиру, вы вправе доверить подписание акта приема-передачи другому лицу на основании нотариальной доверенности. В нотариальной доверенности обязательно указывается право подписывать за вас акт приема-передачи. Также вы можете дать представителю право подать за вас документы в Росреестр для оформления права собственности. Нотариальная доверенность должна быть заранее направлена нам  $\longrightarrow$  v@visural.ru. Акт приема-передачи будет подготовлен, исходя из новых данных и на основании нотариальной доверенности. В теме письма укажите «Нотариальная доверенность на приемку квартиры № <номер квартиры>» и приложите скан нотариальной доверенности.

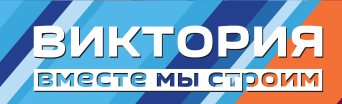